# **python\_filmaffinity Documentation** *Release 0.0.5*

**Sergio Pino**

**Aug 04, 2020**

## Contents

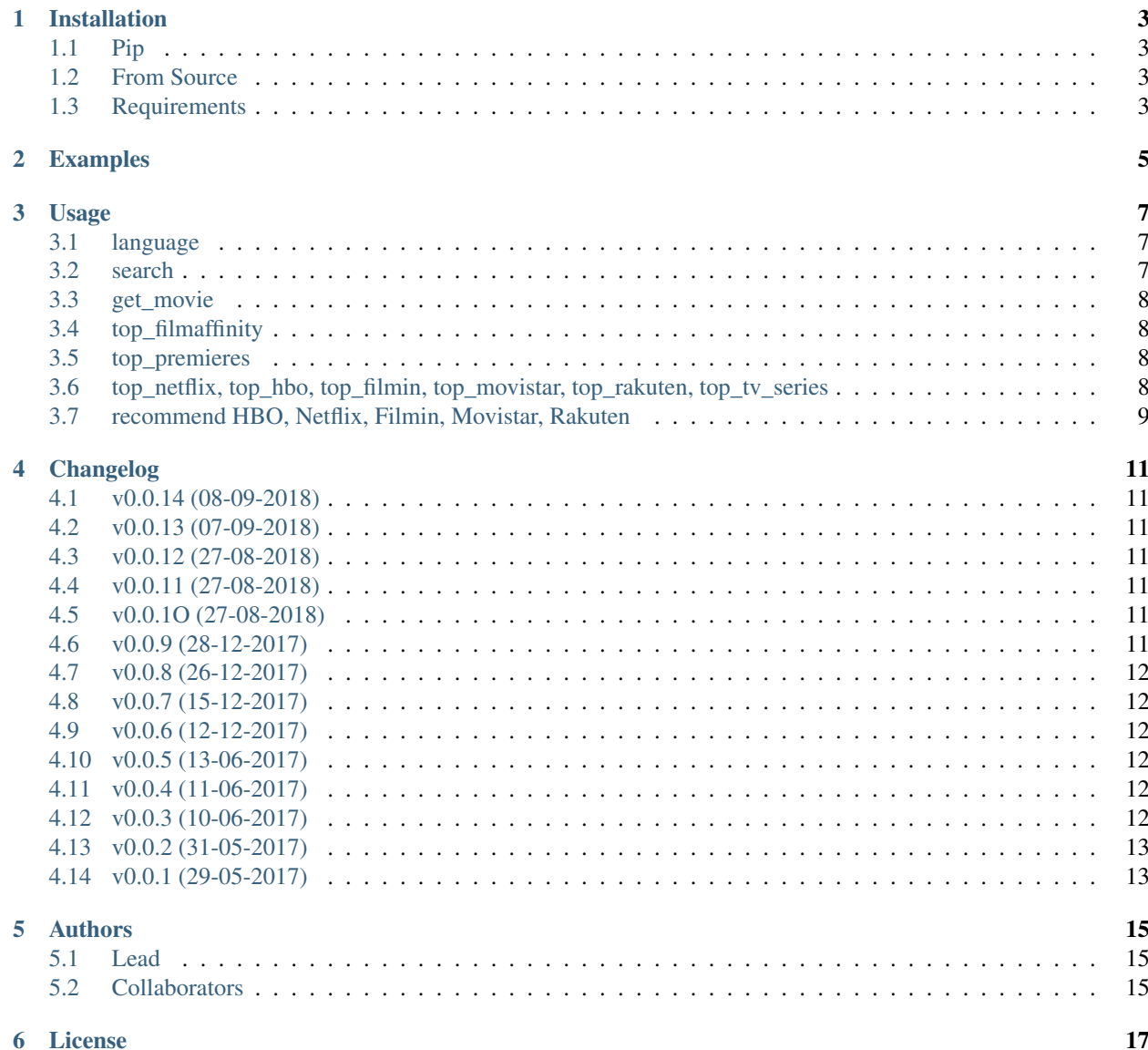

This is a simple python scraping for the FilmAffinity.

Installation

## <span id="page-6-1"></span><span id="page-6-0"></span>**1.1 Pip**

pip install python\_filmaffinity

### <span id="page-6-2"></span>**1.2 From Source**

```
git clone git@github.com:sergiormb/python_filmaffinity.git`
cd python_filmaffinity`
python setup.py install`
```
## <span id="page-6-3"></span>**1.3 Requirements**

```
requests > = 2.0.1bs4 >= 0.0.1
```
#### Examples

```
import python_filmaffinity
service = python_filmaffinity.FilmAffinity()
movie = service.get_movie(title='Celda 211')
movie['title']
Celda 211
movie['rating']
7.7
movie['directors']
['Daniel Monzón']
movie['actors']
['Luis Tosar', 'Alberto Ammann', 'Antonio Resines', 'Carlos Bardem', 'Marta Etura',
˓→'Vicente Romero', 'Manuel Morón', 'Manolo Solo', 'Fernando Soto', 'Luis Zahera',
˓→'Patxi Bisquert', 'Félix Cubero', 'Josean Bengoetxea', 'Juan Carlos Mangas', 'Jesús
˓→Carroza']
```
## Usage

## <span id="page-10-1"></span><span id="page-10-0"></span>**3.1 language**

- Spanish: 'es'
- USA, UK: 'en'
- México: 'mx'
- Argentina: 'ar'
- Chile: 'cl'
- Colombia: 'co'
- Example

```
import python_filmaffinity
service = python_filmaffinity.FilmAffinity(lang='en')
```
### <span id="page-10-2"></span>**3.2 search**

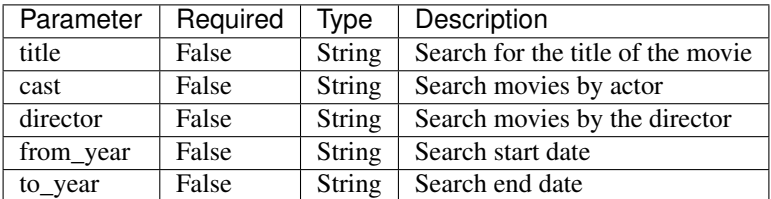

#### • Example

movies = service.search(cast='Nicolas Cage')

#### <span id="page-11-0"></span>**3.3 get\_movie**

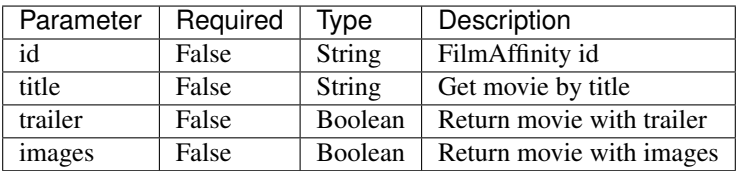

#### • Example

```
movies = service.get_movie(title='Avatar')
movies = service.get_movie(id='495280')
```
## <span id="page-11-1"></span>**3.4 top\_filmaffinity**

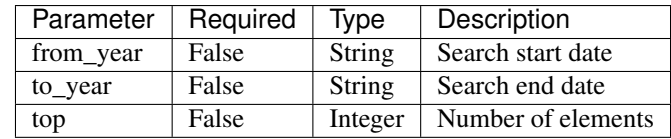

• Example

```
movies = service-top_filmaffinity()movies = service.top_filmaffinity(from_year=2010, to_year=2011)
```
#### <span id="page-11-2"></span>**3.5 top\_premieres**

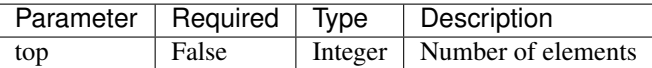

• Example

movies = service.top\_premieres()

### <span id="page-11-3"></span>**3.6 top\_netflix, top\_hbo, top\_filmin, top\_movistar, top\_rakuten, top\_tv\_series**

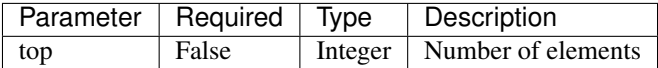

• Example

movies = service.top\_netflix() movies = service.top\_hbo(top=5) movies = service.top\_filmin()

(continues on next page)

(continued from previous page)

```
movies = service.top_movistar()
movies = service.top_rakuten()
movies = service.top_tv_series()
```
### <span id="page-12-0"></span>**3.7 recommend HBO, Netflix, Filmin, Movistar, Rakuten**

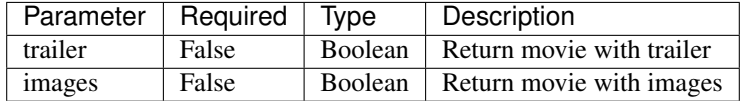

• Example

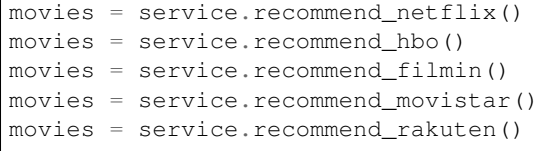

## Changelog

#### <span id="page-14-1"></span><span id="page-14-0"></span>**4.1 v0.0.14 (08-09-2018)**

• Fixed errors

#### <span id="page-14-2"></span>**4.2 v0.0.13 (07-09-2018)**

• Adds proxies and random user-agent in headers

#### <span id="page-14-3"></span>**4.3 v0.0.12 (27-08-2018)**

• Changed description

#### <span id="page-14-4"></span>**4.4 v0.0.11 (27-08-2018)**

• Fixed errors

#### <span id="page-14-5"></span>**4.5 v0.0.1O (27-08-2018)**

• Fixed errors with SSL

#### <span id="page-14-6"></span>**4.6 v0.0.9 (28-12-2017)**

• Replaces cachetools for requests-cache

## <span id="page-15-0"></span>**4.7 v0.0.8 (26-12-2017)**

- Add images
- Fixed errors

## <span id="page-15-1"></span>**4.8 v0.0.7 (15-12-2017)**

- Fixes encoding for the analyzed results
- Disabled limitations for all the supported languages
- Change of name to the main class.
- Adds initial language check and raise error if this is not in support
- Adds basic exceptions

## <span id="page-15-2"></span>**4.9 v0.0.6 (12-12-2017)**

• Add cachetools

### <span id="page-15-3"></span>**4.10 v0.0.5 (13-06-2017)**

• Fixed errors

## <span id="page-15-4"></span>**4.11 v0.0.4 (11-06-2017)**

- Top new DVDs
- Get movie with trailer
- Top TV series
- Return movies list with raiting

### <span id="page-15-5"></span>**4.12 v0.0.3 (10-06-2017)**

- Top Netlfix, HBO and Filmin
- Recommendation from Netflix, HBO or Filmin
- Fixed errors

## <span id="page-16-0"></span>**4.13 v0.0.2 (31-05-2017)**

- Search movies by title, year, director or cast.
- Get the filmaffinity top and search by year
- Get the premieres top

## <span id="page-16-1"></span>**4.14 v0.0.1 (29-05-2017)**

• Initial release.

## Authors

## <span id="page-18-1"></span><span id="page-18-0"></span>**5.1 Lead**

• Sergio Pino, [sergiormb88@gmail.com,](mailto:sergiormb88@gmail.com) [sergiormb.github.io](https://sergiormb.github.io)

## <span id="page-18-2"></span>**5.2 Collaborators**

• Pol Canelles, [canellestudi@gmail.com,](mailto:canellestudi@gmail.com) [opacam](https://github.com/opacam)

#### License

<span id="page-20-0"></span>The MIT License (MIT)

Copyright (c) 2014 Derrick Gilland

Permission is hereby granted, free of charge, to any person obtaining a copy of this software and associated documentation files (the "Software"), to deal in the Software without restriction, including without limitation the rights to use, copy, modify, merge, publish, distribute, sublicense, and/or sell copies of the Software, and to permit persons to whom the Software is furnished to do so, subject to the following conditions:

The above copyright notice and this permission notice shall be included in all copies or substantial portions of the Software.

THE SOFTWARE IS PROVIDED "AS IS", WITHOUT WARRANTY OF ANY KIND, EXPRESS OR IMPLIED, INCLUDING BUT NOT LIMITED TO THE WARRANTIES OF MERCHANTABILITY, FITNESS FOR A PAR-TICULAR PURPOSE AND NONINFRINGEMENT. IN NO EVENT SHALL THE AUTHORS OR COPYRIGHT HOLDERS BE LIABLE FOR ANY CLAIM, DAMAGES OR OTHER LIABILITY, WHETHER IN AN ACTION OF CONTRACT, TORT OR OTHERWISE, ARISING FROM, OUT OF OR IN CONNECTION WITH THE SOFT-WARE OR THE USE OR OTHER DEALINGS IN THE SOFTWARE.